# Central Configuration Folder

Last Modified on 10/28/2019 1:24 pm EDT

# V9.1

# **Overview**

To expedite system configuration and customization, you can set up a folder to manage changes to configuration files from one central location. You run a PowerShell function to map the main application configuration file to the new location.

After you run the PowerShell function, any changes that you make to the configuration files located in the central configuration folder are applied to the system.

# Supported configuration files

Following is a list of the files that you can manage in the central configuration folder.

## Under **Shared Resources\Components**:

- \DataStreams\Config\DataStreamsAuthorization.config
- \Documentation\Config\Documentation.config
- \Flowtime\Config\Portal\Commands\Default.config
- \Flowtime\Config\ServiceMetadata\Commands\MessagesServiceMetadata.default.config
- \Flowtime\Config\ServiceMetadata\Commands\ProcessesServiceMetadata.default.config
- \Flowtime\Config\ServiceMetadata\Commands\ProcessInstancesServiceMetadata.default.config
- \Flowtime\Config\ServiceMetadata\Commands\UserInstancesServiceMetadata.default.config
- \Flowtime\Config\ServiceMetadata\DelegationServiceMetadata.config
- \Flowtime\Config\ServiceMetadata\DelegatorsServiceMetadata.config
- \Flowtime\Config\ServiceMetadata\GroupMessagesServiceMetadata.config
- \Flowtime\Config\ServiceMetadata\MessagesServiceMetadata.config
- \Flowtime\Config\ServiceMetadata\MessagesServiceMetadata.Portal.config
- \Flowtime\Config\ServiceMetadata\ProcessesServiceMetadata.config
- \Flowtime\Config\ServiceMetadata\ProcessInstancesServiceMetadata.config
- \Flowtime\Config\ServiceMetadata\SharedInstancesServiceMetadata.config
- \Flowtime\Config\ServiceMetadata\UserInstancesServiceMetadata.config
- \Flowtime\Config\ServiceMetadata\UserInstancesServiceMetadata.Portal.config
- \Flowtime\Config\Services.config
- \Flowtime\Config\Services.Portal.config
- \Forms\SnippetsV8\languages.config
- \WorkflowExplorer\Config\CommandsUI.Default.config
- \WorkflowExplorer\Config\CommandsUI.Mobile.config
- \WorkflowExplorer\Config\WorkflowExplorer.config
- \WorkflowExplorer\Config\WorkflowExplorer.Console.config
- \WorkflowExplorer\Config\WorkflowExplorer.Debug.config
- \WorkflowExplorer\Config\WorkflowExplorer.Dialog.config
- \WorkflowExplorer\Config\WorkflowExplorer.Mobile.config
- \WorkflowLog\Config\WorkflowLog.config

#### Under **Shared Resources\Configuration**:

• \MimeTypes.config

## Supported locations

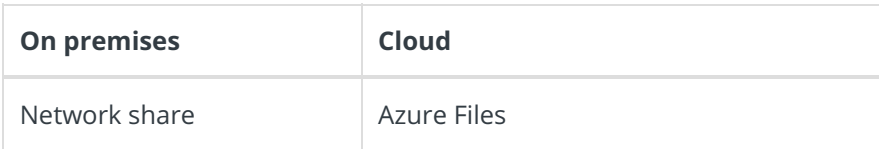

# Setting up the central configuration folder

## Prerequisites

Before you set up the central configuration folder:

- Set up the Application Pool Identity account user that will access the folder. The user needs to be:
	- A local user on the target server. For details on how to create a local user, see this article.
	- o Added to the IIS\_USRS group. For more details, see this article.

#### Procedure

- 1. Create the central configuration folder in your network or cloud storage service.
- 2. **Move** the configuration files to the new location.

#### **IMPORTANT**

Keep the original folder structure. For example, \Shared Resources\Components\DataStreams\Config\DataStreamsAuthorization.config

3. To map the the application's main configuration file to the new location, run this PowerShell function: Set-CoraSeQuenceSharedConfigurationLocation on all the servers where Cora SeQuence applications are deployed.

#### **IMPORTANT**

After you redeploy an application, you need to delete the configuration files from the Shared Resources folder, and run the PowerShell function again.